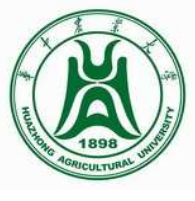

### **Effects of Different Normalization Methods on Gene Set Enrichment Analysis (GSEA)**

#### **Ming ZhaoTutor: Dr. Mengjin Zhu**

12th, Nov, 2011

**Key Laboratory of Agricultural Animal Genetics, Breeding and Reproduction of Ministry of Education HZAU**

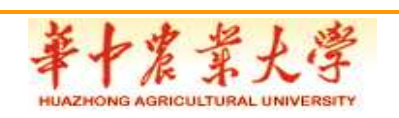

### **Outline**

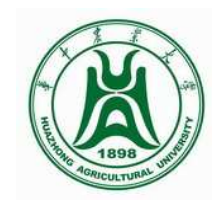

- **Introduction**
	- –**Normalizations under R/Bioconductor environment**
	- – **Comparison of differentially expressed genes and gene set tests**
	- **An introduction to Gene Set Enrichment Analysis(GSEA)**
	- **Normalizations and GSEA**
- **Results**
- $\bullet$ **Detection rate of different normalization methods**
- $\bullet$ **Correlations among different studies base on DEGs**
- •**Discussion**

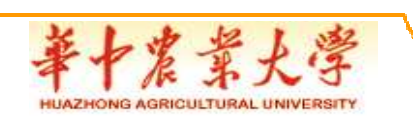

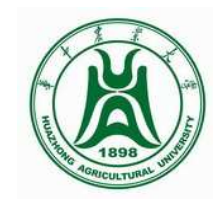

### **Introduction**

#### **Normalizations under R/Bioconductor environment**

- Most Extensive and Flexible Environment
	- **Links of the Common** Oligonucleotide & cDNA Arrays
	- – Multiple methods for
		- Background correction
		- Probe-specific correction
		- **Normalization over multiple chips**
- Open Source
- Best Platform for Development
- •**FREE!**

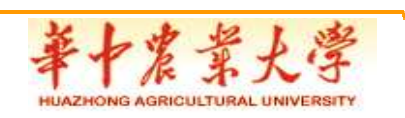

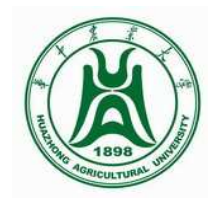

#### **Normalize Method Options**

- Background
	- and the state of the  $-$  Basics of Affymetrics Chip Design
		- Need to correct for Background Noise
		- Need for Normalization
- > normalize methods
	- –constant
	- contrasts
	- –invariantset
	- –loess

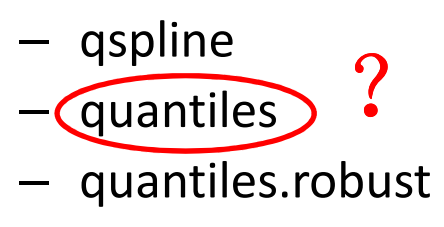

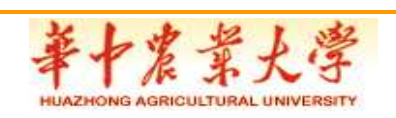

### **Comparison of Differentially Expressed Genes and Gene-set Tests**

- In order to allow direct array-to-array comparisons, normalization is a prerequisite
- Comparison of differently expressed genes(DEGs) by various normalization methods
- On Gene-sets?

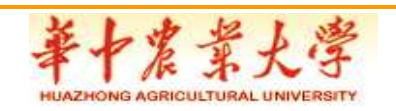

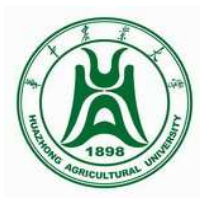

### **An introduction to Gene Set Enrichment Analysis(GSEA)**

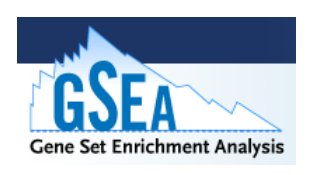

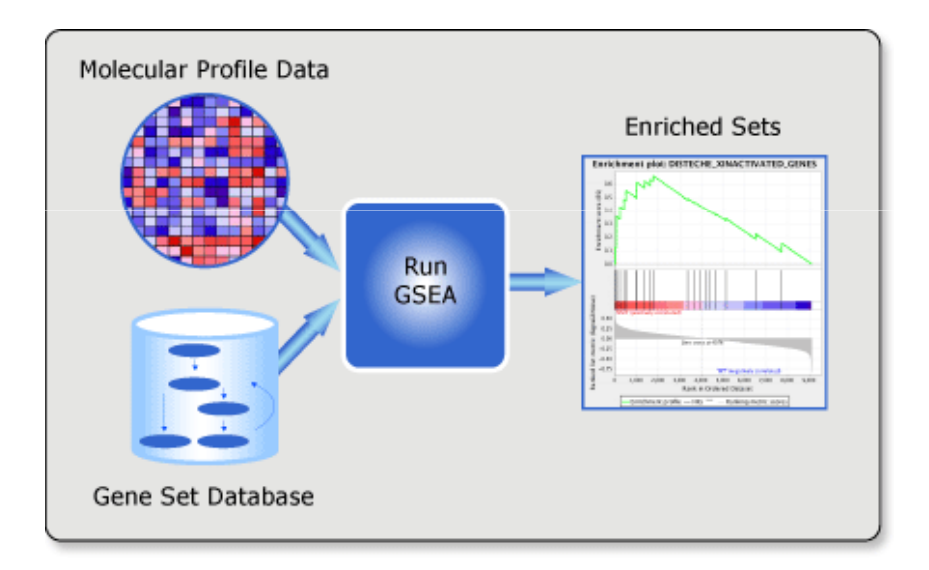

http://www.broadinstitute.org/gsea/index.jsp

- Two platformsGSEA-P and GSEA-P-R
- •Prepare your data files:

Expression dataset file (res, gct, pcl, or txt)

Phenotype labels file (cls)Gene sets file (gmx or gmt) Chip (array) annotation file (chip)

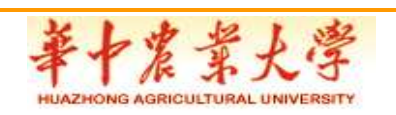

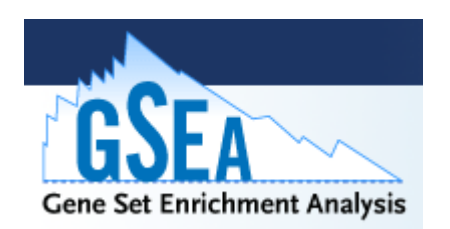

# **How to Use GSEA-P**

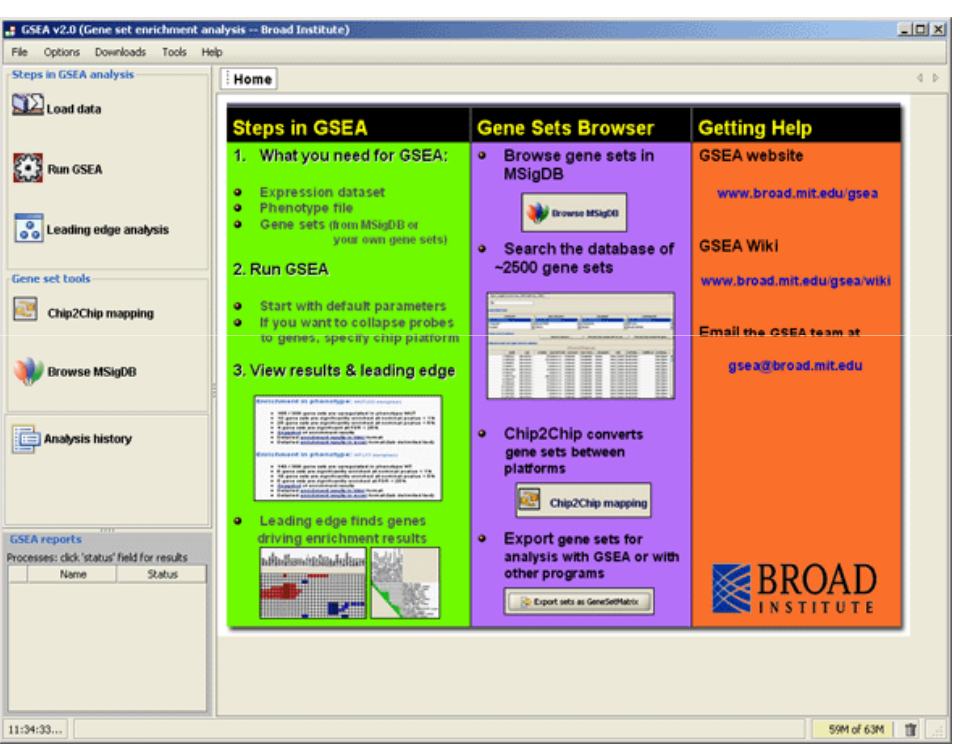

http://www.broadinstitute.org/gsea/index.jsp

- • Load your data files into GSEA
- Set the analysis parameters and run the analysis
- Run a Leading Edge Analysis
- View the analysis results

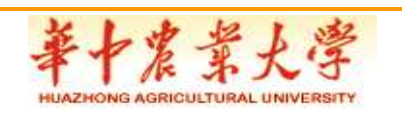

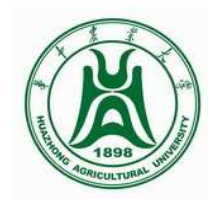

#### **A GSEA overview illustrating the method**

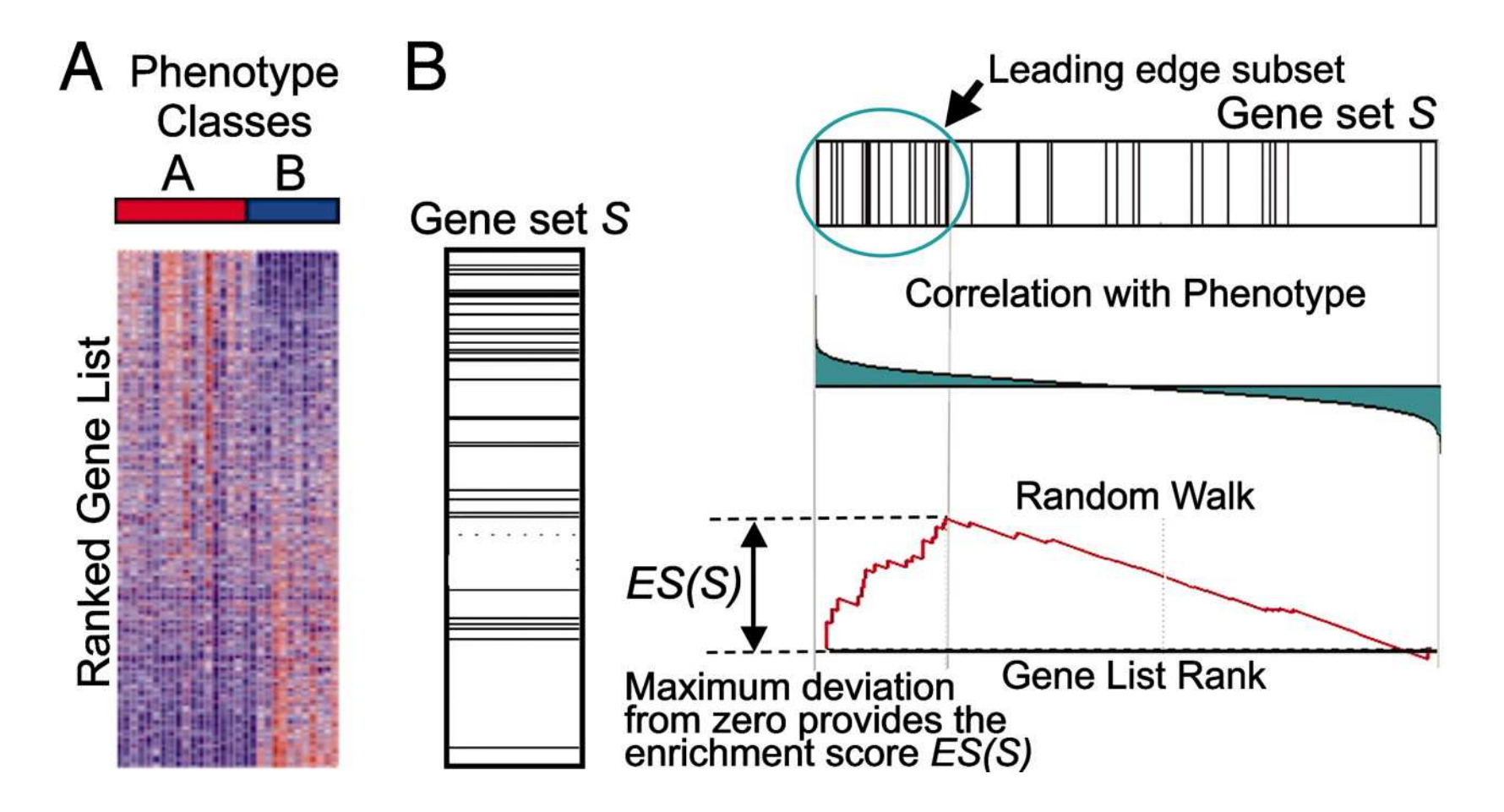

**Subramanian A et al. PNAS 2005;102:15545-15550**

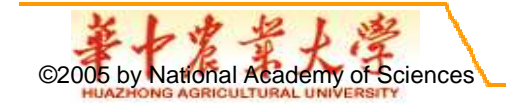

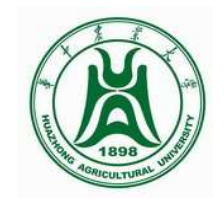

#### **Why We Focus On GSEA**

- **Single-gene analysis has limitation**
- • No individual gene meet the threshold for statistical significance
- $\bullet$  One may be left with a long list of statistically significant genes without any unified biological theme
- •Single-gene analysis may miss important effects on pathways
- • The lists of statistically significant genes from the two studies may show little overlap
- •**GSEA can address these analytical obstacles**
- •**Chip gradually becomes an common tool**

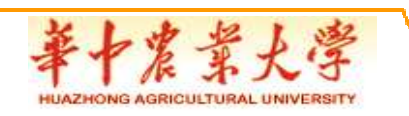

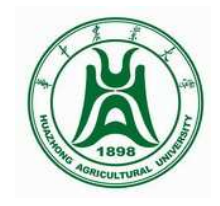

#### **Normalization and GSEA**

- The GSEA algorithm expects different levels of expression and provides better results when given all of the data
- When we get the expression files, we'd better ignores Present/Marginal/Absent calls and do not filter the data
- Consequently, the method for normalization becomes very important

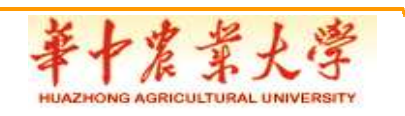

# **Results**

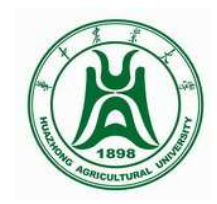

- •Experiment design
- •Six samples, three for control and three for treated
- •Expression dataset file (gct)
- •RMA background correct, PMONLY pmcorrect
- •Then 7 normalize method
- •Phenotype labels file (cls)
- •Control VS treated
- •Gene sets file (gmt)
- $\bullet$ 62 immune pathways
- • Chip (array) annotation file (chip) Affymetrix Porcine Genome Array
- •GSEA-P or GSEA-P-R

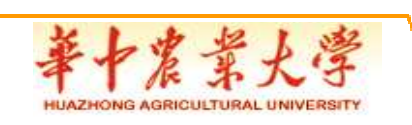

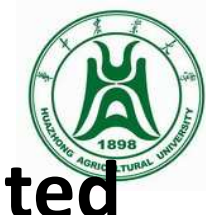

#### **Significance of Up-regulated pathways in treated**

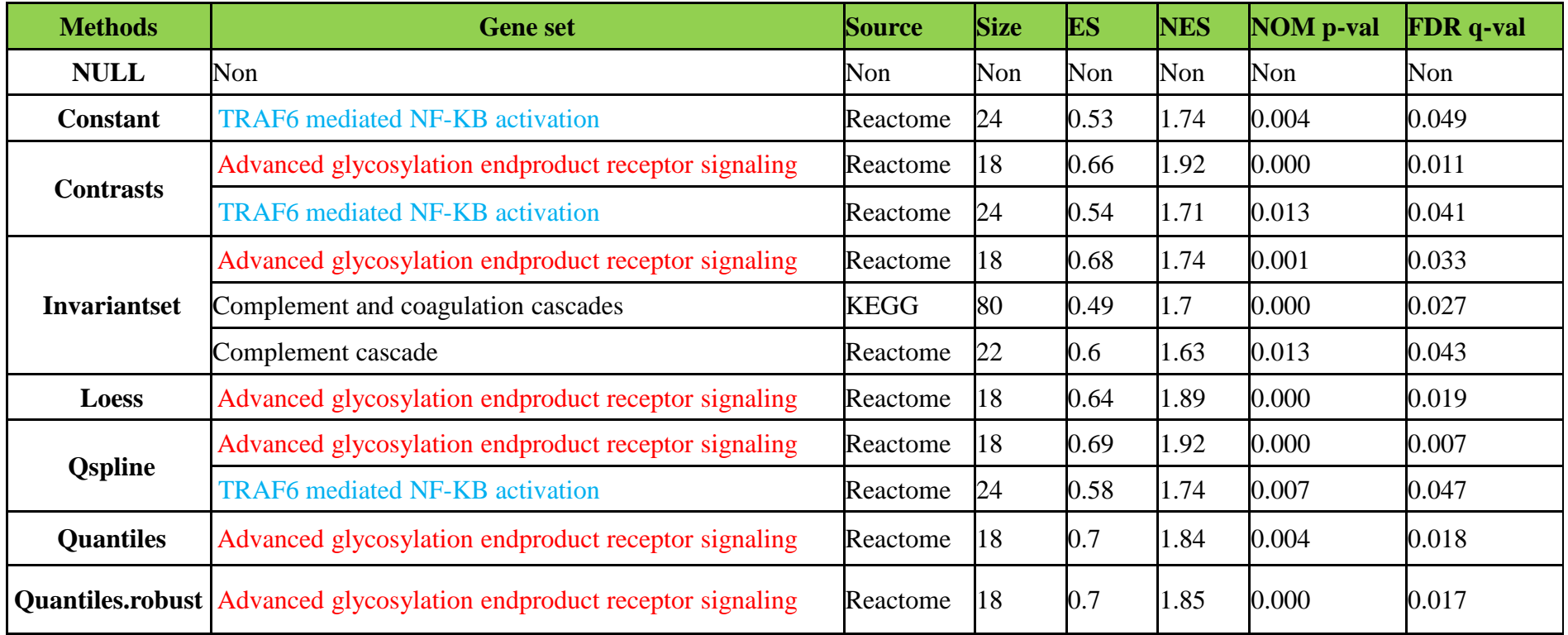

**Entries of all sets with nominal p value ≤ 0.05, false discovery rate (FDR) ≤ 0.05. ES, enrichment score; NES, normalized enrichment score**

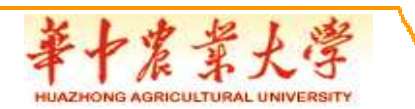

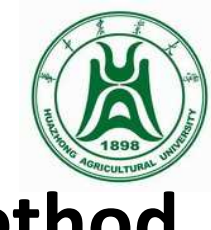

#### **Detection Rate of Different Normalization Method**

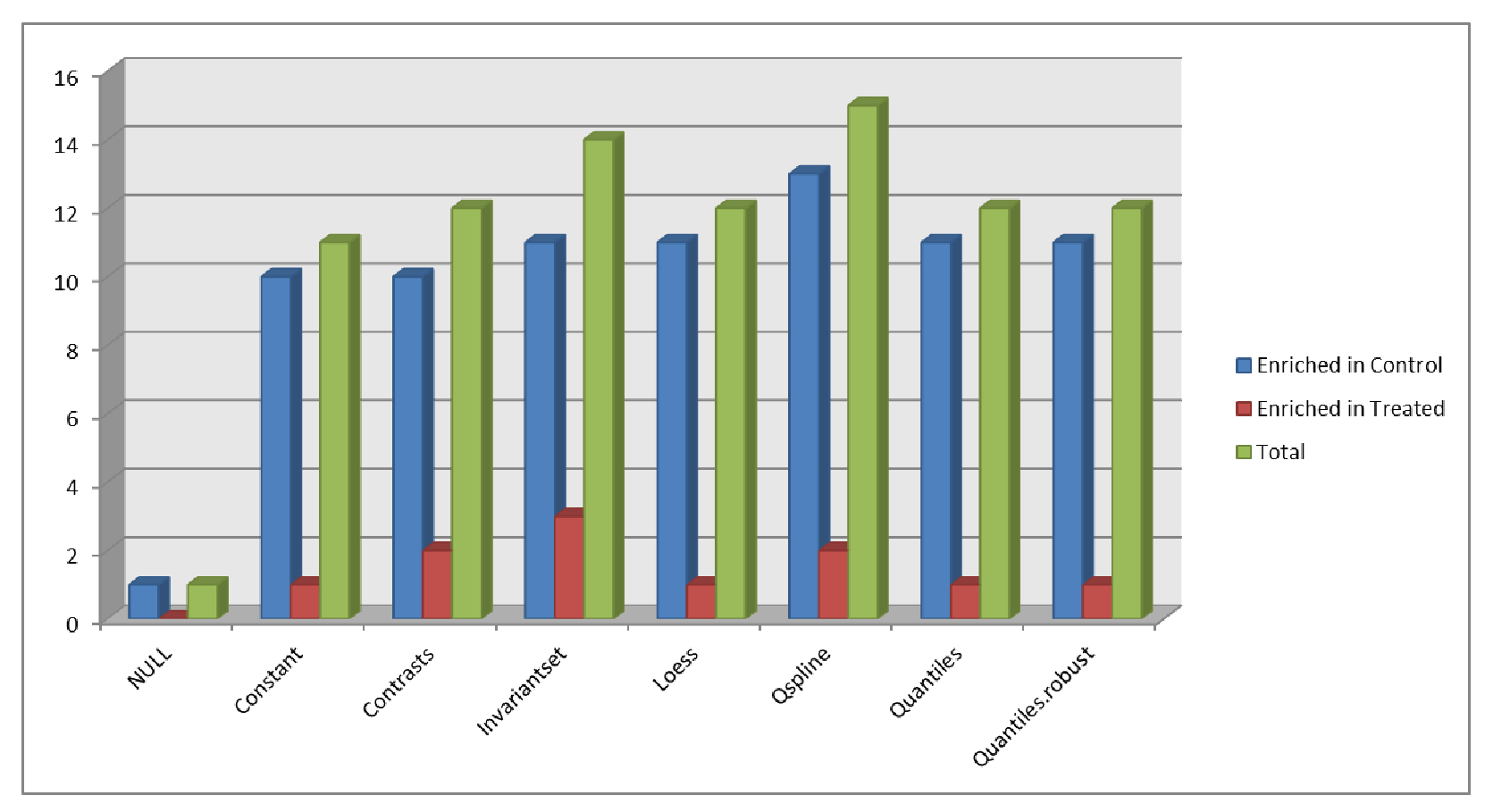

The abscissa on behalf of different normalization methods, the ordinate represent the number of significant pathways

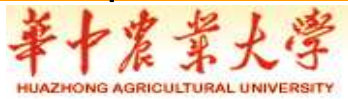

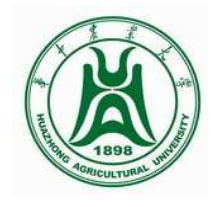

### **Connectivity Map Based on DGEs**

- Comparison of correlations among different studies by GSEA
- Considering up and down regulated DGEs as a gene-set
- Quantify how well the up (and down) regulated genes rank in the ordered list
- How to ?

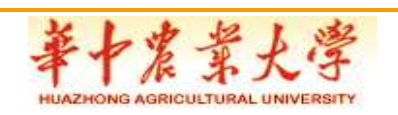

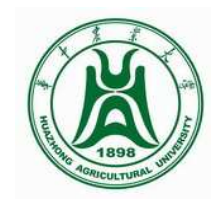

#### **Connectivity Map**

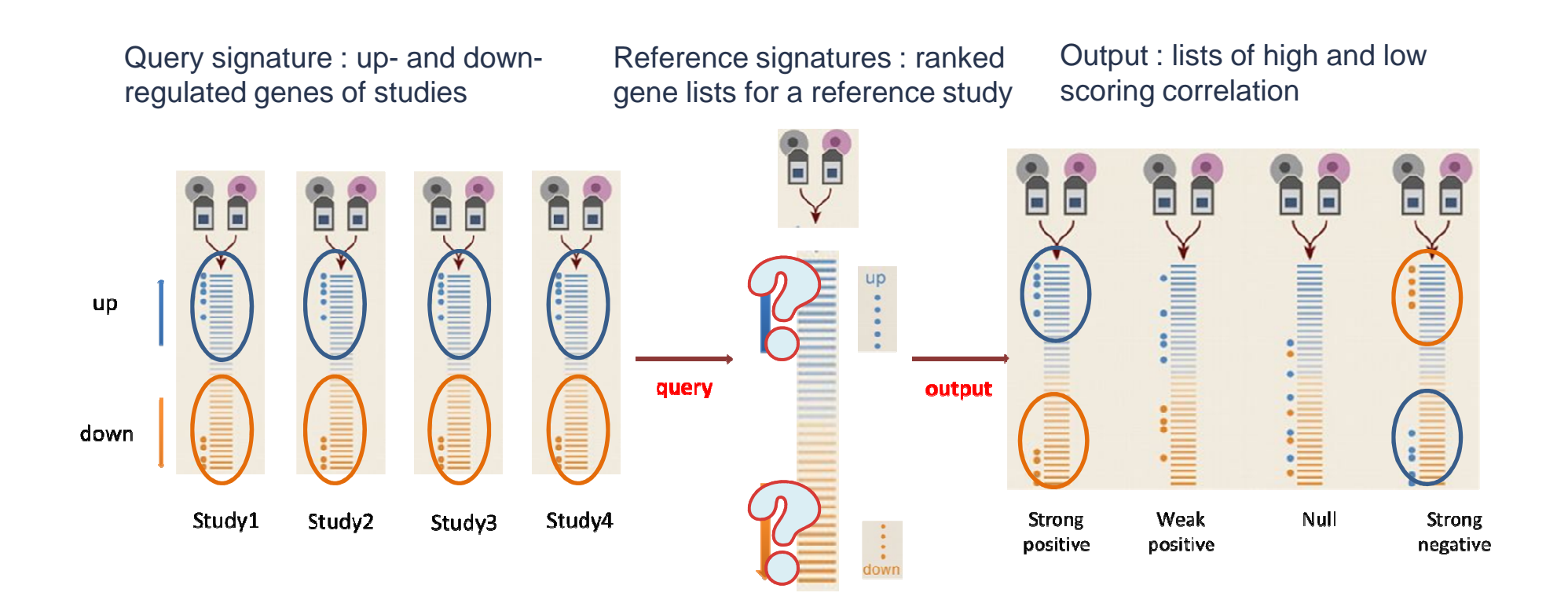

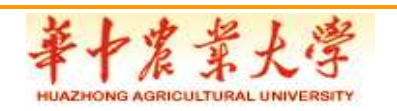

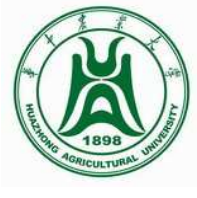

### **Connective Score of Published Studies**

GESA analysis of published transcriptomes with our data by **quantiles**

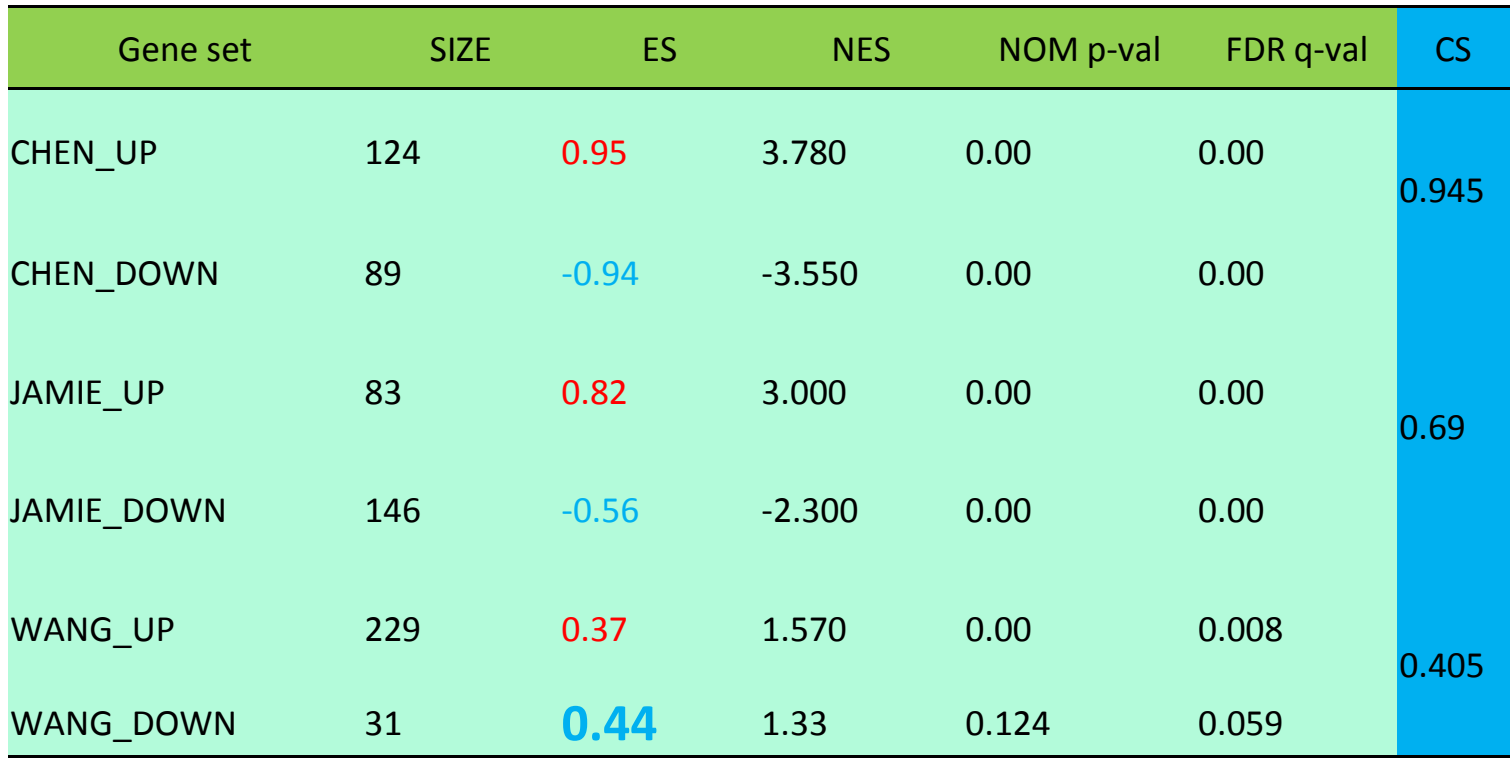

ES: Enrichment Score; NES: Normalized Enrichment Score; FDR: False Discovery Rate

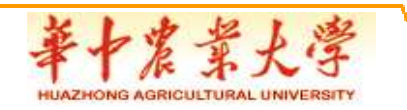

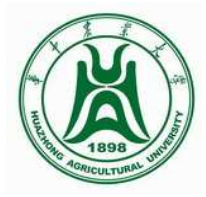

#### **Correlations among Different Studies Base on DEGs**

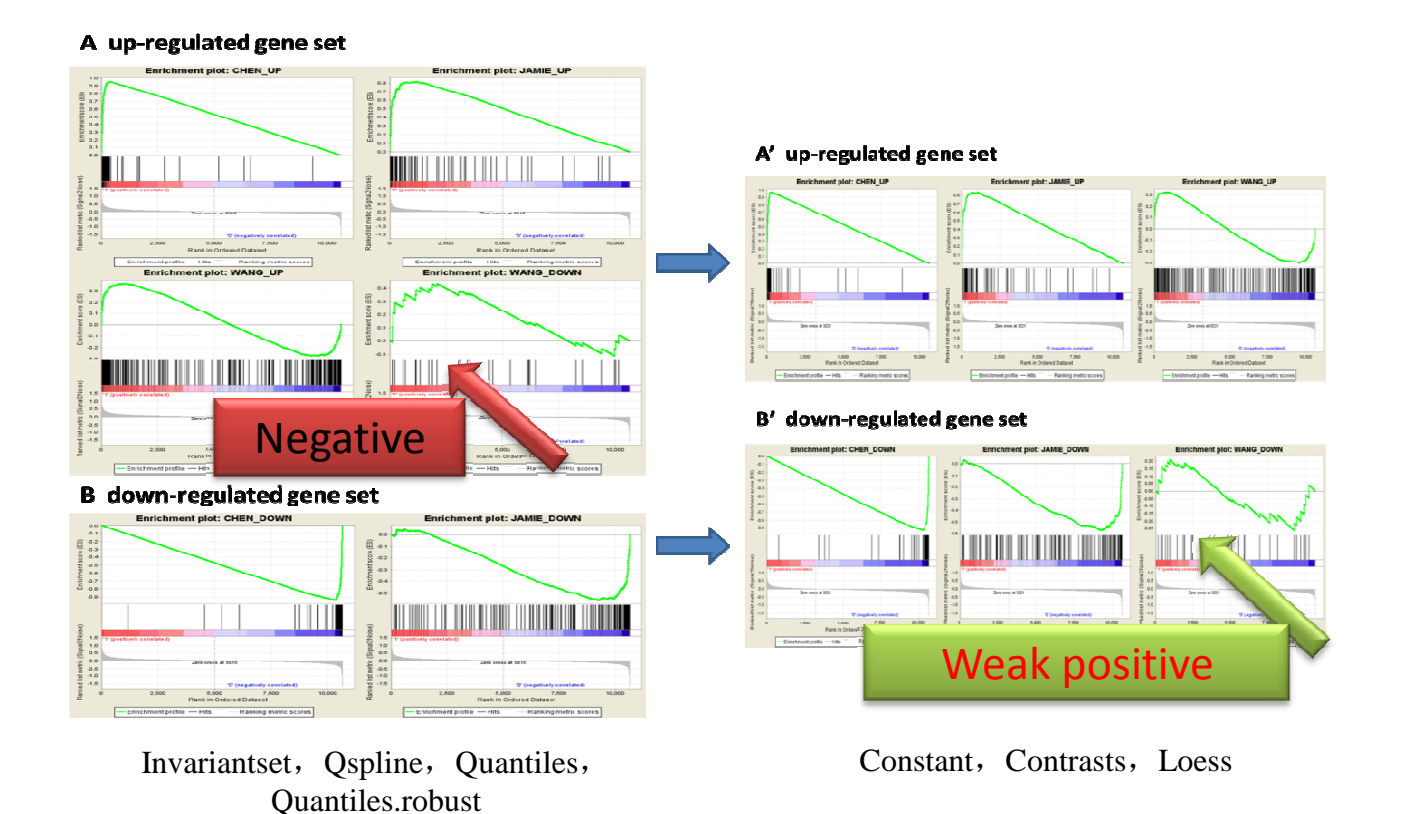

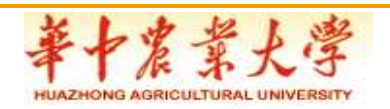

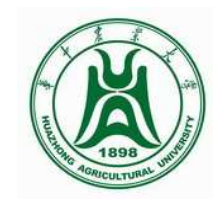

### **Summary**

- In our study, we compared the effect of different normalization method from the aspect of detection rate and connection map
- **Detection rate**: invariantset ,qspline
- **GSEA connecting map**: invariantset ,qspline quantiles,quantiles.robust
- Quantiles?

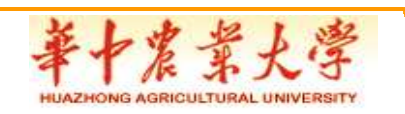

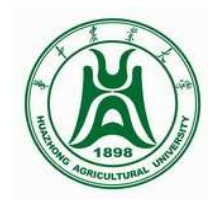

### **Discussion**

- **A more reliable data set:**
- •More duplicates (affymetrix spike-in data ?)
- •Reasonable experiment design (typical pathway variation)
- **An appropriate normalization procedure ?**
- $\bullet$ On which level should the normalization be performed
- •How to actually perform the normalization

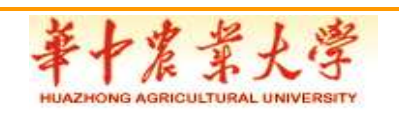

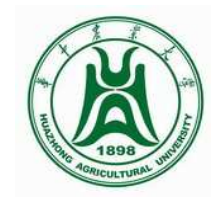

### **Enlightenments**

- **How to keep the constant competence against novel sequencing technologies**˛
- **We need more feasible tools to dig out more information in mass chip data**
- **Biological background challenges the most**
- **R is the optimal tool**

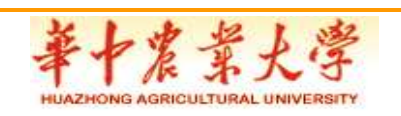

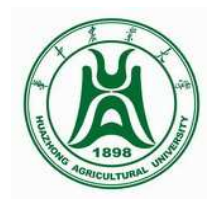

# Thank you!

## Questions?

zhaoming159753@gmail.com

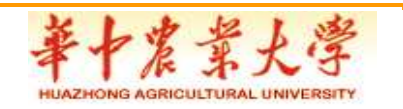